| Enroll     | ment No:                              |                                                                  | Exam S                                                                                        | Seat No:                |                                          | _    |
|------------|---------------------------------------|------------------------------------------------------------------|-----------------------------------------------------------------------------------------------|-------------------------|------------------------------------------|------|
|            |                                       | C. U. SI                                                         | HAH UNIV                                                                                      | ERS                     | ITY                                      |      |
|            |                                       | Summ                                                             | er Examinati                                                                                  | on-201                  | 16                                       |      |
| Subjec     | ct Name : (                           | Object Oriented I                                                | Programming with Jav                                                                          | ' <b>a</b>              |                                          |      |
| Subjec     | ct Code : 4                           | TE04OPJ1                                                         | Branch : B.Tech                                                                               | ı (CE,IT)               |                                          |      |
| Semes      |                                       | Date: 20/05/2                                                    | 2016 Time : 2:30                                                                              | To 5:30                 | Marks: 70                                |      |
| (2)<br>(3) | Use of pr<br>Instruction<br>Draw near | ons written on main                                              | ulator & any other electr<br>n answer book are strict<br>gures (if necessary) at rig<br>eded. | ly to be ob             | <u>=</u>                                 |      |
|            | Attempt the                           | e following questic                                              | ons:                                                                                          |                         |                                          | (14) |
| a)         | Which of th<br>[A] Java doo           | e following is true a<br>es not support overlo                   | about Java?                                                                                   | [B] There<br>[D] All of | are no header files in Java<br>the above | ` '  |
| ,          |                                       | sses are derived fron<br>g.Class [B] java.util                   | m<br>1.Name [C] java.lang.Obje                                                                | ect [D] java.           | awt.Window                               |      |
|            |                                       |                                                                  | licitly called in a java prog<br>ava.awt [D] java.system                                      | gram is                 |                                          |      |
| ,          |                                       | •                                                                | nandatory in variable decla<br>er [C] an assignment [D] a                                     |                         |                                          |      |
| ,          | output devic                          | 3                                                                | npsulated inside the c                                                                        | lass, and rep           | presents the standard                    |      |
| ,          | 1) get out of                         | nent is used to<br>f method, 2) end a pi<br>B] 1,2 & 3 [C] 1 & 3 | orogram, 3) get out of a local 3 [D] 3                                                        | op, 4) get ou           | t of the system                          |      |
| O,         | [A] Yes, yo                           | ou can create array                                              | e arrays of length zero?  ys of any type with length                                          |                         |                                          |      |

[B] No, it is not possible to create arrays of length zero in Java.

Q-1

- In the given Array declaration, which expression returns the output as 5? h) int [] arr = {23, 15, 78, 34, 2}; [A] arr.length() [B] arr[].length() [C] arr[].length [D] arr.length
- When a program class implements an interface, it must provide behavior for i) [A] two methods defined in that interface

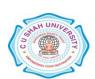

- [B] any methods in a class
- [C] only certain methods in that interface
- [D] all methods defined in that interface
- j) Which of the following statements about abstract methods/classes in Java is true?
  - [A] An abstract class cannot be instantiated
  - [B] Constructors can be abstract
  - [C] A subclass of an abstract class must define the abstract methods
  - [D] Static methods may be declared abstract
- k) The order of the three top level elements of the java source file are
  - [A] Import, Package, Class [B] Class, Import, Package
  - [C] Package, Import, Class [D] Random
- Which method is called first by an applet?[A] start() [B] run() [C] init() [D] paint()
- m) The Applet class is in ......package
  [A] java.applet [B] java.awt [C] java.io [D] java.util
- n) Inner classes are [A] anonymous classes [B] nested classes [C] sub classes [D] derived classes

## Attempt any four questions from Q-2 to Q-8

- Q-2 Attempt all questions:
  - (a) Define the following terms: (05)
    - i) Variable, ii) Operator, iii) Keyword, iv) Method, v) JDK
  - (b) The abstract Vegetable class has three subclasses named Potato, Brinjal and Tomato.

    Write a java application that demonstrates how to establish this class hierarchy. Declare one instance variable of type String that indicates the color of a vegetable. Create and display instances of these objects. Override the toString() method of Object to return a string with the name of the vegetable and its color.
  - (c) Define 'super' keyword. Write a java application that shows use of it. (variable, constructor, method) (04)
- Q-3 Attempt all questions:
  - (a) Define the following terms: (05)
    - i) Class ii) Object, iii) Constructor, iv) Method Overloading, v) Method Overriding
  - (b) Write a java application for following using the concept of inheritance: (05)

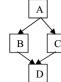

(c) Define 'final' keyword. Write a java application that shows use of it. (variable, method, class) (04)

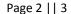

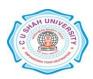

| Q-4 |     | Attempt all questions:                                                                                                    |      |
|-----|-----|----------------------------------------------------------------------------------------------------|------|
|     | (a) | Define the following terms:                                                                                                    | (05) |
|     |     | i) instanceof, ii) Package, iii) this, iv) Thread, v) throw                                                                                                    |      |
|     | (b) | Write a java application to create two threads, one thread will print odd numbers and second thread will print even numbers between 1 and 10 numbers.                                                                                                    | (05) |
|     | (c) | Define 'Dynamic Method Dispatch'. Write a java application that shows use of it.                                                                                                    | (04) |
| Q-5 |     | Attempt all questions:                                                                                                    |      |
|     | (a) | What is Exception? Write a java application to create custom exception using concept of throw and throws keyword.                                                                                                    | (06) |
|     | (b) | Declare a class called coordinate to represent 2 dimensional Cartesian coordinates(x, y). Define following methods:                                                                                                    | (06) |
|     |     | i) constructor, ii) display, to print values of members, iii) add_coordinates, to add two such coordinate objects to produce a resultant coordinate object, iv) main, to show use of above methods.                                                                                                    |      |
|     | (c) | Write a java application that shows use of Character Class.                                                                                                    | (02) |
| Q-6 |     | Attempt all questions:                                                                                                    |      |
|     | (a) | Explain life cycle of Applet. Write a java applet that shows the life cycle methods of applet.                                                                                                    | (06) |
|     | (b) | Write a java applet that has three Buttons labeled Red, Green, Blue and on clicking, the background color should change accordingly & have a label displaying the color selected.                                                                                                    | (06) |
|     | (c) | Write a java application that shows use of StringBuffer Class.                                                                                                    | (02) |
| Q-7 |     | Attempt all questions:                                                                                                    |      |
|     | (a) | What is Layout? Explain Flow Layout and Grid Layout managers with example.                                                                                                    | (06) |
|     | (b) | Write a java applet that shows mouse related events using concept of adapter class.                                                                                                    | (06) |
|     | (c) | Write a java application that shows use of Random Class.                                                                                                    | (02) |
| Q-8 |     | Attempt all questions:                                                                                                    |      |
|     | (a) | Write a java application to create simple calculator in a frame which supports addition and subtraction operations. There are buttons for 0 to 9 digits and for arithmetic operations. Select layout of your choice.                                                                                                    | (07) |
|     | (b) | Write a java application to create a stack in a frame which stores integer numbers. There are two buttons called PUSH & POP and a text field. Clicking of button PUSH pushes the number entered in the text field onto the stack. The click of button POP pops an element from the stack and displays that in the text field. | (07) |

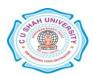